## <span id="page-0-0"></span>Package 'ThreeGroups'

October 12, 2022

Version 0.21 Date 2015-09-09 Title ML Estimator for Baseline-Placebo-Treatment (Three-Group) Experiments Author Holger L. Kern [aut] Maintainer Holger L. Kern <hkern@fsu.edu> Description Implements the Maximum Likelihood estimator for baseline, placebo, and treatment groups (three-group) experiments with non-compliance proposed by Gerber, Green, Kaplan, and Kern (2010). License GPL-2 Imports stats NeedsCompilation no Repository CRAN Date/Publication 2015-09-10 00:48:35

### R topics documented:

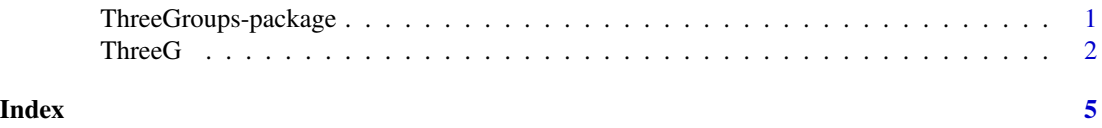

ThreeGroups-package *ML Estimator for Baseline-Placebo-Treatment (Three-Group) Experiments*

#### Description

This package implements the Maximum Likelihood estimator for baseline, placebo, and treatment groups (three-group) experiments with non-compliance proposed by Gerber, Green, Kaplan, and Kern (2010).

#### Details

<span id="page-1-0"></span>2 ThreeG

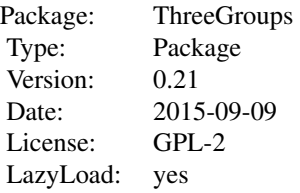

#### Author(s)

Holger L. Kern, <hkern@fsu.edu>, <http://www.holgerkern.com>

#### References

Alan S. Gerber, Donald P. Green, Edward H. Kaplan, and Holger L. Kern. 2010. "Baseline, placebo, and treatment: Efficient estimation for three-group experiments." *Political Analysis* 18 (3): 297- 315.

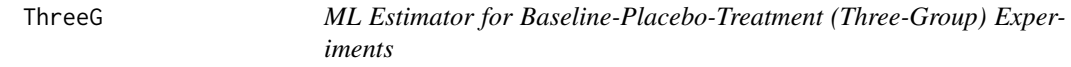

#### Description

This package implements the Maximum Likelihood estimator for baseline, placebo, and treatment groups (three-group) experiments with non-compliance proposed by Gerber, Green, Kaplan, and Kern (2010).

#### Usage

```
ThreeG(data, starting = NULL)
```
#### Arguments

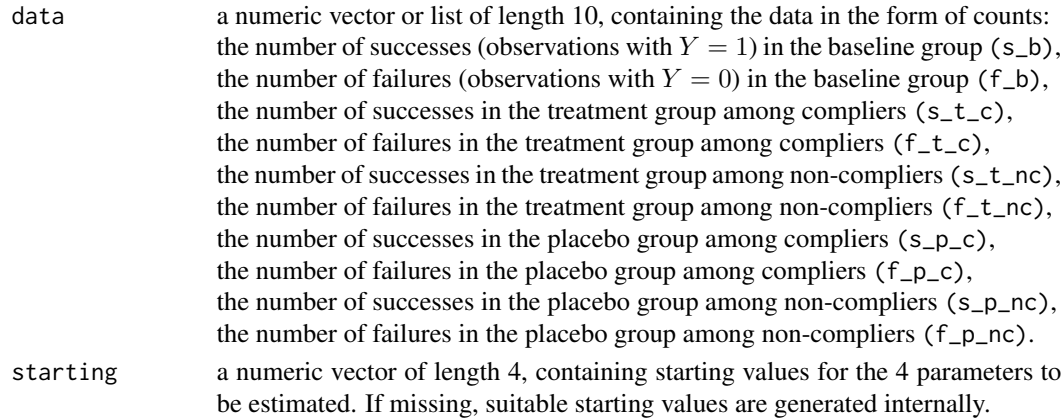

#### $ThreeG$  3

#### Details

The data, whether given as a list or a numeric vector, must be sorted in the order given above, i.e.,  $(s_b), (f_b), \ldots, (f_{pnc}).$ 

In most cases there should be no need to specify starting values.

Note that the notation used here is slightly different from that presented in section 3.3 of Gerber, Green, Kaplan, and Kern (2010).

Please contact the maintainer of this package with questions related to this package and the corresponding author of the article (Alan Gerber, <alan.gerber@yale.edu>) with questions related to the article.

#### Value

ThreeG() returns a list with the following components:

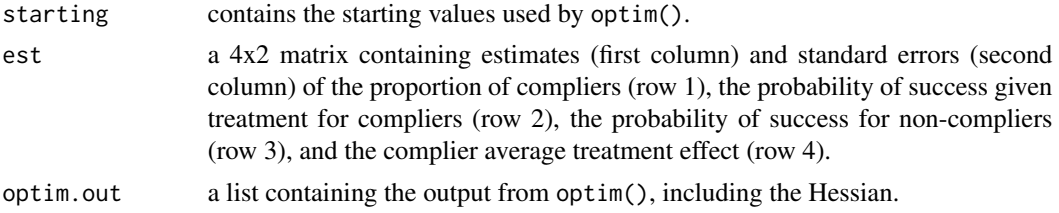

#### Author(s)

Holger L. Kern, <hkern@fsu.edu>, <http://www.holgerkern.com>

#### References

Alan S. Gerber, Donald P. Green, Edward H. Kaplan, and Holger L. Kern. 2010. "Baseline, placebo, and treatment: Efficient estimation for three-group experiments." *Political Analysis* 18 (3): 297- 315.

#### Examples

```
#
# This example replicates the empirical analysis presented in
# Gerber, Green, Kaplan, and Kern (2010), Table 5, first column.
#
# input data
sstat <- list(
s_b = 51766,
f_b = 253182,
s_t_c = 858,
f_t_c = 3128,
s_t = 650,
f_t_n = 3812,
s_p_c = 752,
```
4 ThreeG

```
f_{p_c} = 3154,
s_pnc = 672,
f_{p\_nc} = 3779#
# let's estimate the complier average treatment effect
#
out <- ThreeG(sstat)
```
# <span id="page-4-0"></span>Index

ThreeG, [2](#page-1-0) ThreeGroups *(*ThreeGroups-package*)*, [1](#page-0-0) ThreeGroups-package, [1](#page-0-0)